# **МИНИСТЕРСТВО ОБРАЗОВАНИЯ И НАУКИ МУРМАНСКОЙ ОБЛАСТИ**

# **П Р И К А З**

09.04.2012 № 832

Мурманск

# **Об утверждении Инструкции для обучающихся, освоивших основные общеобразовательные программы основного общего образования, проходящих государственную (итоговую) аттестацию с участием региональной экзаменационной комиссии Мурманской области**

В целях регламентации действий в процессе подготовки и проведения государственной (итоговой) аттестации с участием региональной экзаменационной комиссии Мурманской области, во исполнение приказа Министерства образования и науки Мурманской области от 08.12.2011 № 2328 «Об организации и проведении в 2011/2012 учебном году в Мурманской области государственной (итоговой) аттестации обучающихся, освоивших основные общеобразовательные программы основного общего образования**» п р и к а з ы в а ю:** 

1. Утвердить прилагаемую Инструкцию для участников обучающихся, освоивших основные общеобразовательные программы основного общего образования, проходящих государственную (итоговую) аттестацию с участием региональной экзаменационной комиссии Мурманской области (далее – Инструкция).

2. Рекомендовать руководителям муниципальных органов управления образованием:

2.1. Довести настоящую Инструкцию до сведения педагогических работников, привлекаемых к проведению государственной (итоговой) аттестации с участием региональной экзаменационной комиссии Мурманской области.

2.2. Провести инструктаж обучающихся, освоивших основные общеобразовательные программы основного общего образования и допущенных в установленном порядке к государственной (итоговой) аттестации с участием региональной экзаменационной комиссии Мурманской области (далее – участники ГИА в новой форме) по вопросам организации, проведения ГИА в новой форме, заполнения бланка регистрации и бланков ответов участников ГИА в новой форме.

2.3. Обеспечить всех участников ГИА в новой форме текстом Инструкции и прилагаемых к ней Правил заполнения бланка регистрации и бланков ответов, используемых при проведении государственной (итоговой) аттестации с участием региональной экзаменационной комиссии Мурманской области.

2.4. Указать всем участникам ГИА в новой форме на неукоснительное соблюдение Инструкции в процессе проведения государственной (итоговой) аттестации.

3. Контроль за исполнением приказа возложить на заместителя министра Мякишева С.Б.

## **И.о.министра В.Ф. Костюкевич**

Приложение к Инструкции для участников государственной (итоговой) аттестации

### **Правила заполнения бланка регистрации и бланков ответов, используемых при проведении государственной (итоговой) аттестации с участием региональной экзаменационной комиссии Мурманской области**

#### **1. Общая часть**

Настоящие Правила заполнения бланка регистрации и бланков ответов, используемых при проведении государственной (итоговой) аттестации с участием региональной экзаменационной комиссии Мурманской области (далее – правила) предназначены для обучающихся, освоивших основные общеобразовательные программы основного общего образования, проходящих государственную (итоговую) аттестацию с участием региональной экзаменационной комиссии Мурманской области (далее участников ГИА в новой форме), а также для организаторов пункта проведения экзамена (далее – ППЭ), осуществляющих инструктаж участников ГИА в новой форме в день проведения экзамена по соответствующему общеобразовательному предмету.

Участники ГИА в новой форме выполняют экзаменационные работы на бланках, формы и описание которых приведены в настоящих правилах (далее – бланки ГИА):

бланке ответов № 1;

бланке ответов № 2.

При заполнении бланков ответов участников ГИА в новой форме необходимо точно соблюдать настоящие правила, так как информация, внесенная в бланки, сканируется и обрабатывается с использованием специальных аппаратно-программных средств.

При недостатке места для развернутых ответов на бланке ответов № 2 организатор в аудитории выдает дополнительный бланк ответов № 2.

### **2. Основные правила заполнения бланков ГИА**

Все бланки ГИА заполняются яркими черными чернилами. Допускается использование гелевой или капиллярной ручек. В случае отсутствия у участника ГИА указанных ручек и использования, вопреки настоящим правилам, шариковой ручки, контур каждого символа при заполнении необходимо аккуратно обводить 2-3 раза, чтобы исключить «проблески» по линии символов.

Линия метки («крестик») в полях не должна быть слишком толстой. Если ручка оставляет слишком толстую линию, то вместо крестика в поле нужно провести только одну диагональ квадрата (любую).

Участник ГИА должен изображать каждую цифру и букву во всех заполняемых полях бланка ответов № 1 и верхней части бланка ответов № 2, тщательно копируя образец ее написания из строки с образцами написания символов, расположенной в верхней части бланка ответов № 1. Небрежное написание символов может привести к тому, что при автоматизированной обработке символ может быть распознан неправильно.

Каждое поле в бланках заполняется, начиная с первой позиции (в том числе и поля для занесения фамилии, имени и отчества участника ГИА).

Если участник ГИА не имеет информации для заполнения поля, он должен оставить его пустым (не делать прочерков).

Категорически запрещается:

делать в полях бланков, вне полей бланков или в полях, заполненных типографским способом, какие-либо записи и пометки, не относящиеся к содержанию полей бланков;

использовать для заполнения бланков цветные ручки вместо черной, карандаш (даже для черновых записей на бланках), средства для исправления внесенной в бланки информации («замазку» и др.).

На бланке ответов № 2, а также на дополнительном бланке ответов № 2 не должно быть пометок, содержащих информацию о личности участника ГИА.

При записи ответов необходимо строго следовать инструкциям по выполнению работы (к группе заданий, отдельным заданиям), указанным в контрольном измерительном материале (далее – КИМ).

#### **3. Заполнение бланка ответов № 1**

В верхней части бланка ответов № 1 (рис. 1) расположены горизонтальный штрихкод, поля для заполнения участником ГИА, поле для подписи участника ГИА, строка с образцами написания символов.

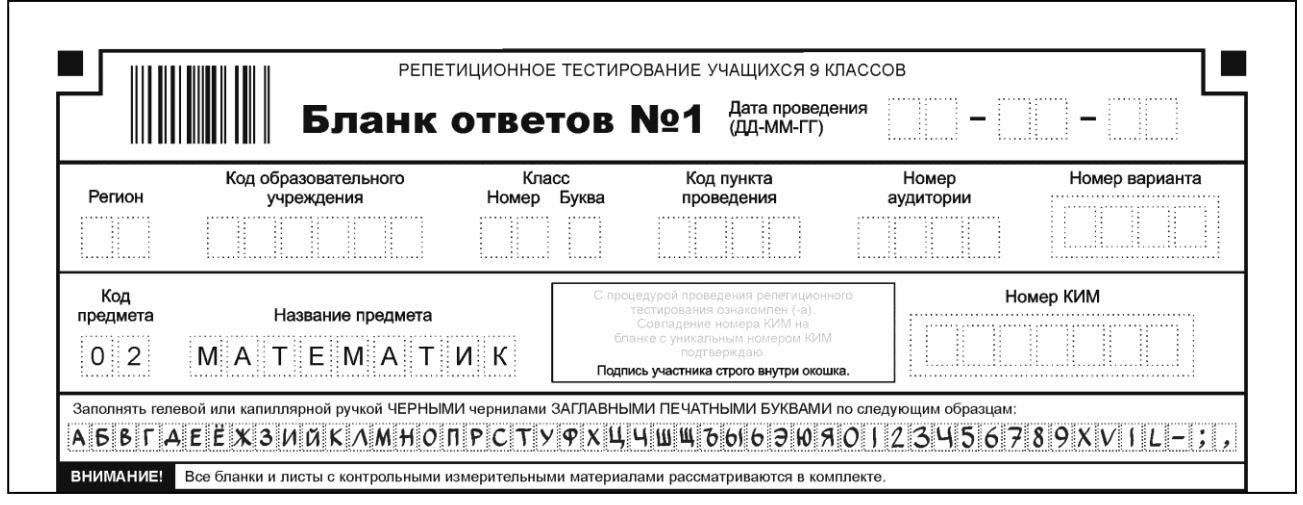

Рис. 1. Верхняя часть бланка ответов № 1

По указанию ответственного организатора в аудитории участником ГИА заполняются все поля верхней части бланка ответов № 1 (см. табл. 1).

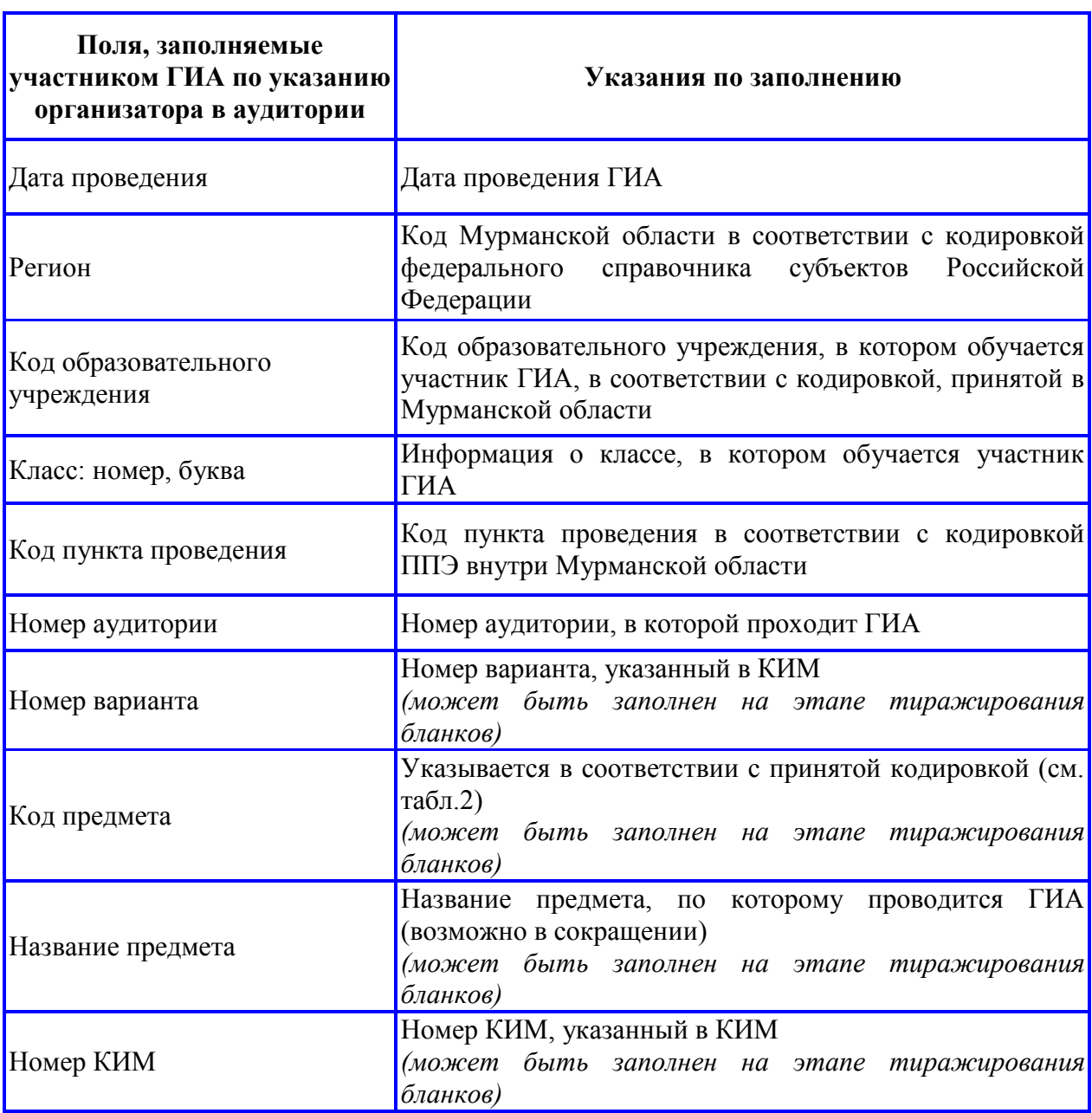

Таблица 1. Указание по заполнению полей верхней части бланка ответов № 1

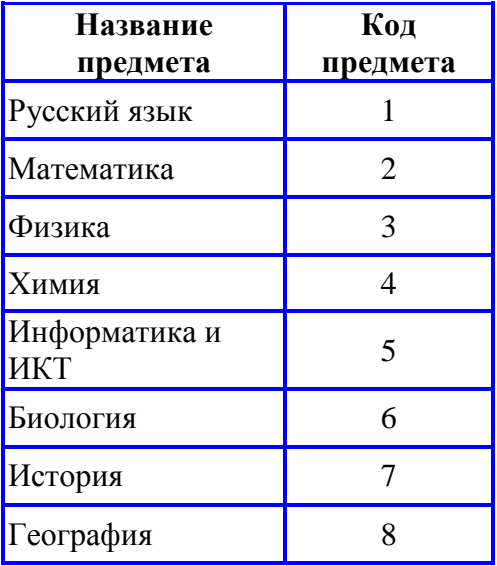

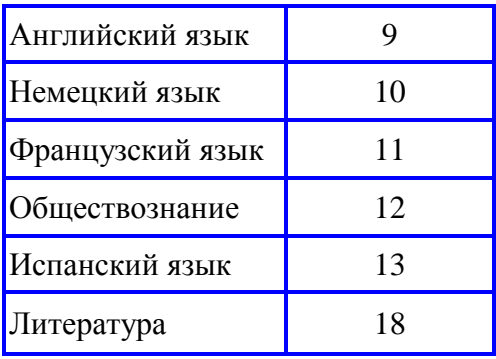

Таблица 2. Название и код предметов

Номер варианта и номер КИМ следует продублировать в специальных полях, расположенных **в правой нижней части** бланка ответов № 1 (рис. 2).

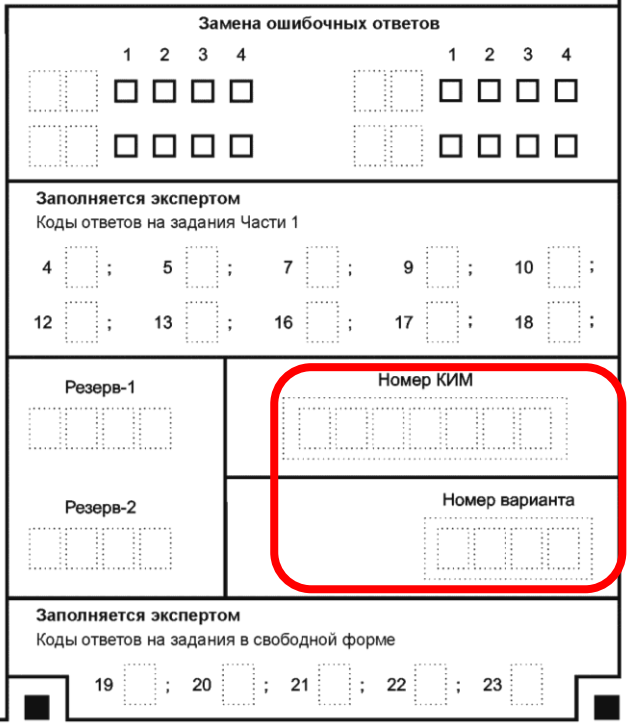

Рис. 2. Область для дублирования номера КИМ и номера варианта

В средней части бланка ответов № 1 (рис. 3) расположены поля для записи сведений об участнике ГИА в новой форме.

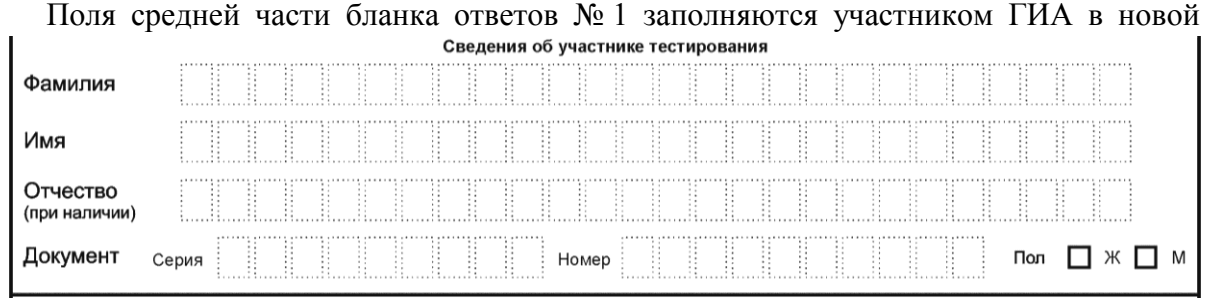

## Рис. 3. Сведения об участнике ГИА в новой форме

форме самостоятельно (см. табл. 3).

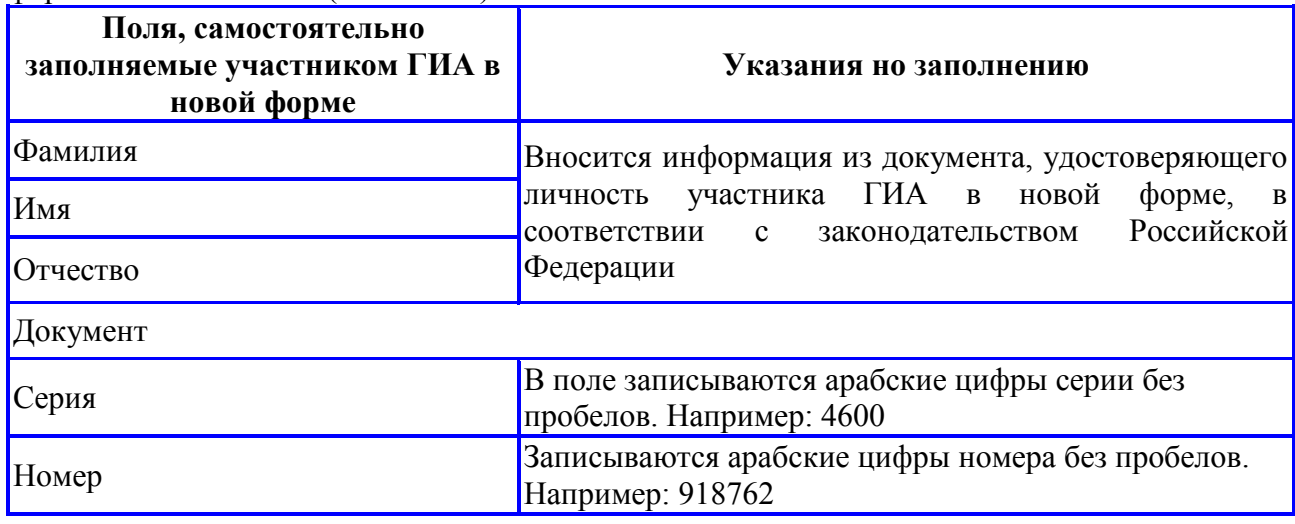

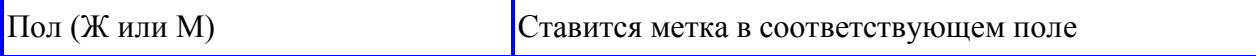

Таблица 3. Указания по заполнению полей «Сведения об участнике ГИА в новой форме»

После окончания заполнения верхней и средней частей бланка ответов № 1 участник ГИА в новой форме ставит свою подпись в специально отведенном для этого поле.

В нижней части бланка ответов № 1 (рис. 4) расположена область ответов на задания Части 1 с выбором ответа из предложенных вариантов и/или записью краткого (формульного) ответа.

В зависимости от предмета нижняя часть бланка №1 может отличаться и содержать разное количество полей для записи ответов.

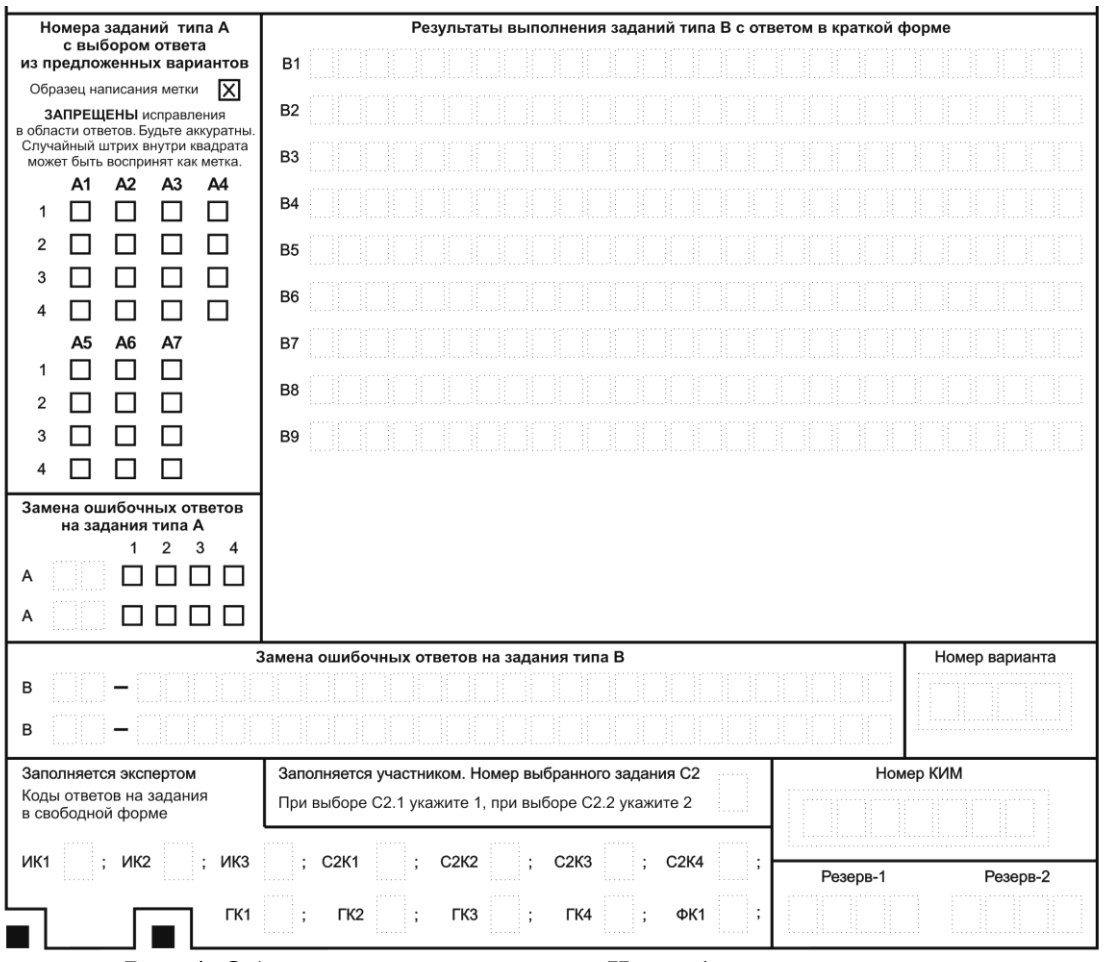

Рис. 4. Область ответов на задания Части 1 по русскому языку

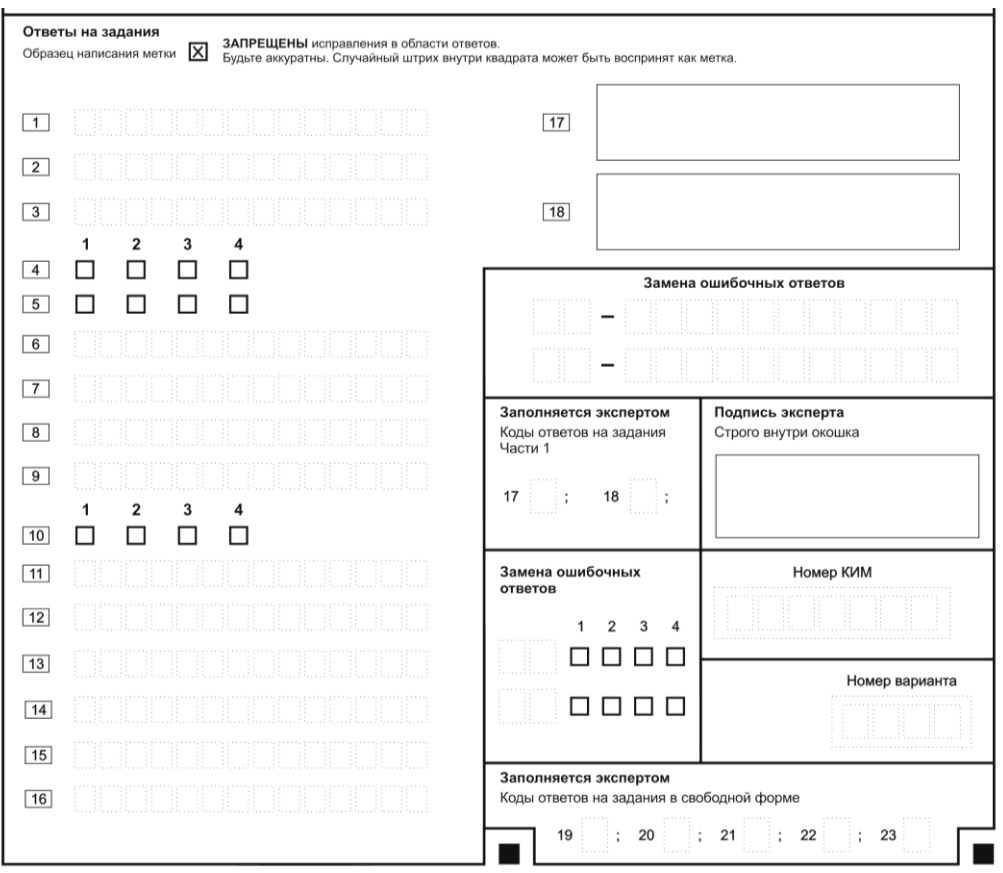

Рис. 5. Область ответов на задания Части 1 по математике

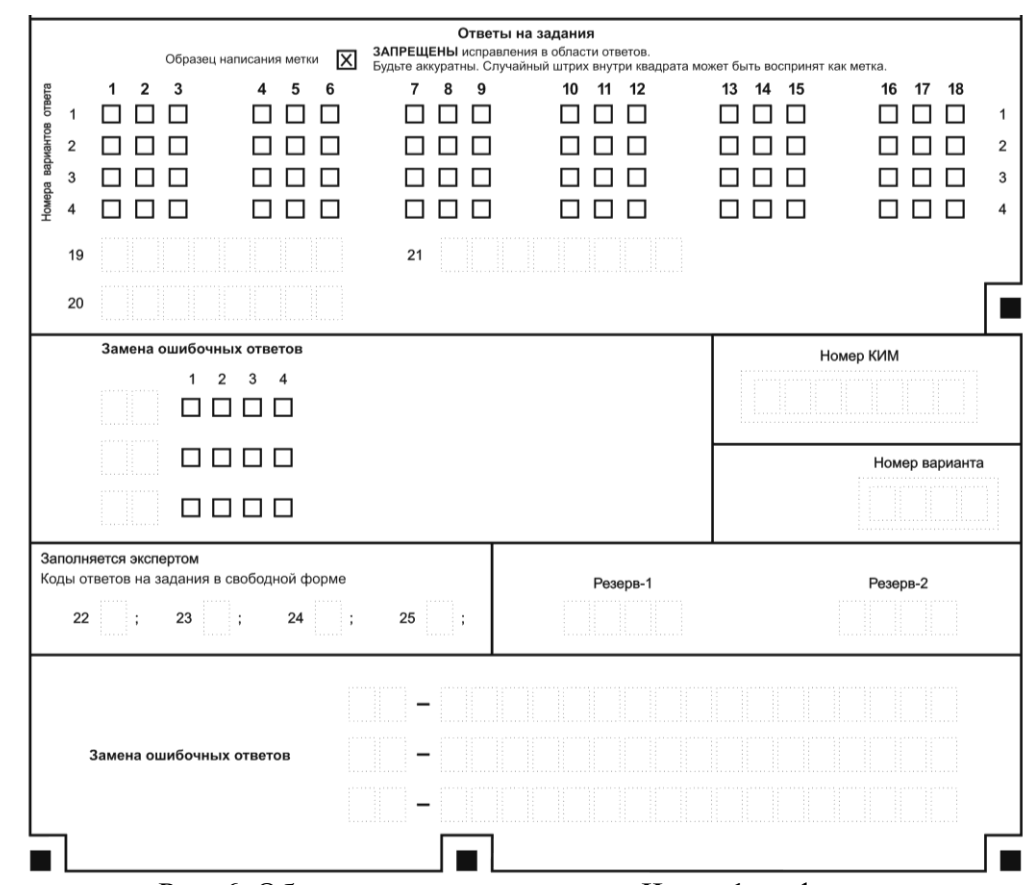

Рис. 6. Область ответов на задания Части 1 по физике

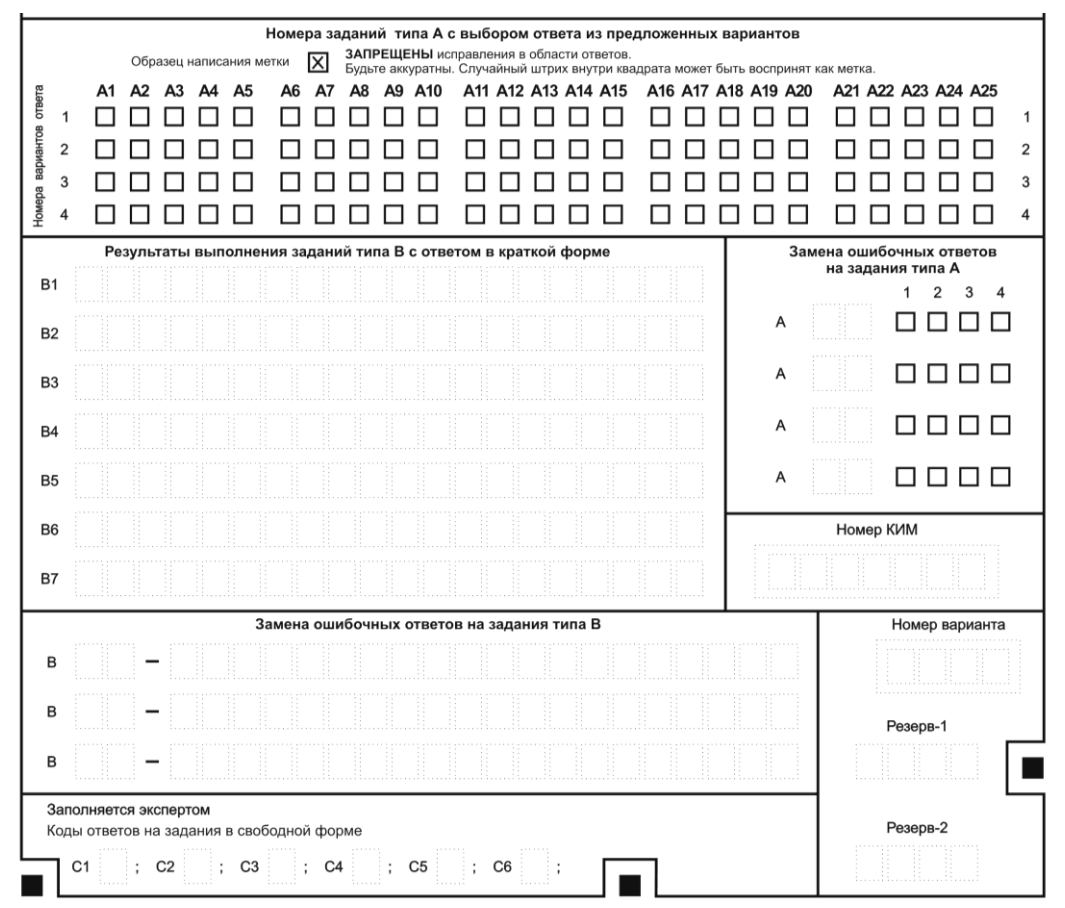

Рис. 7. Область ответов на задания Части 1 по химии, биологии, истории, обществознанию

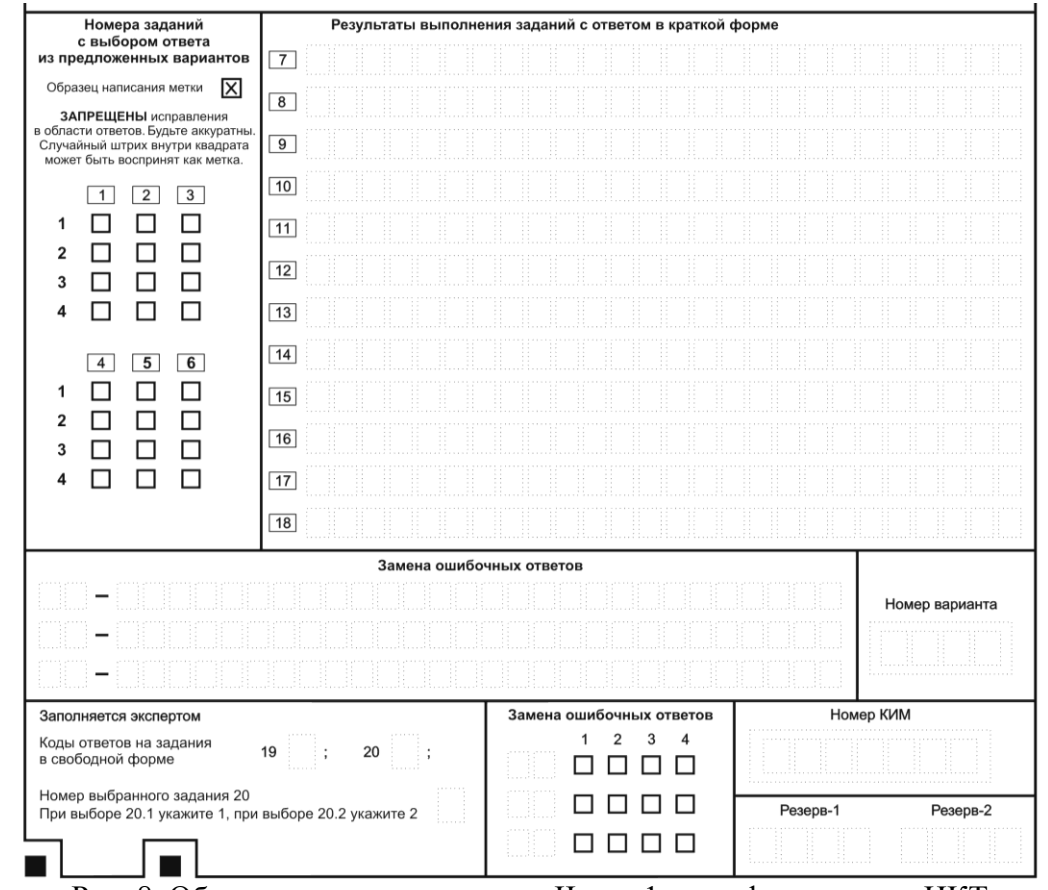

Рис. 8. Область ответов на задания Части 1 по информатике и ИКТ

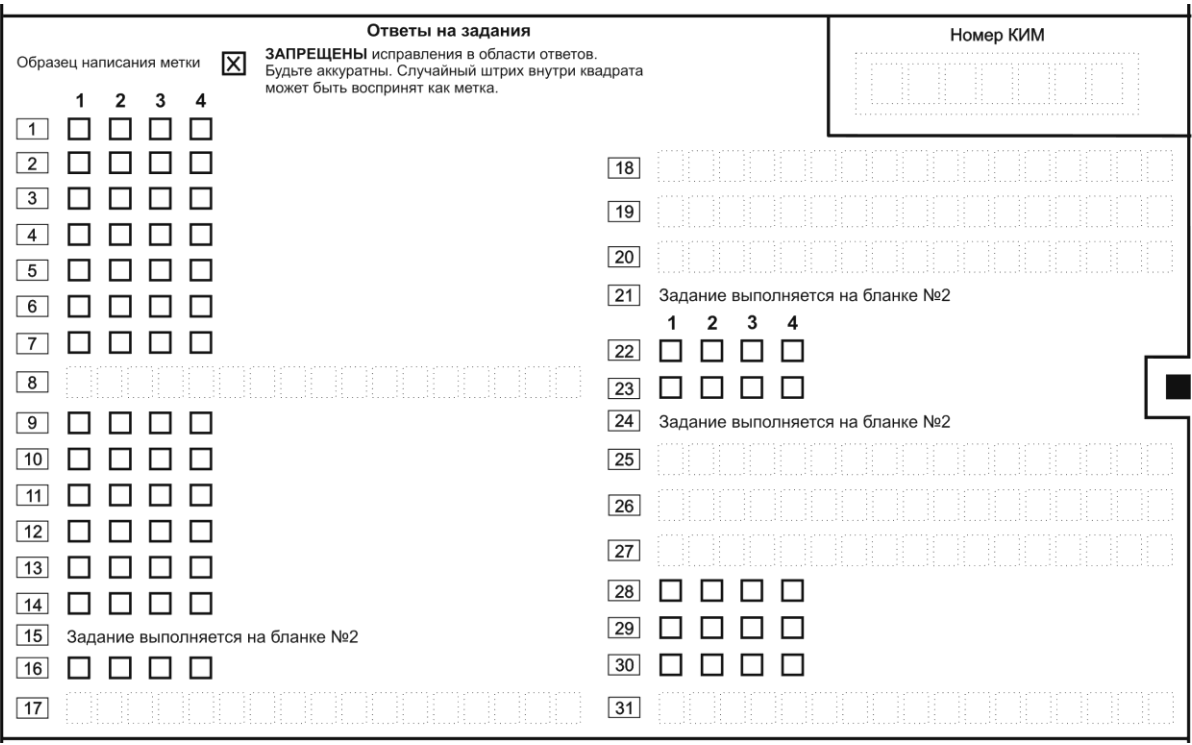

Рис. 9. Область ответов на задания Части 1 по географии

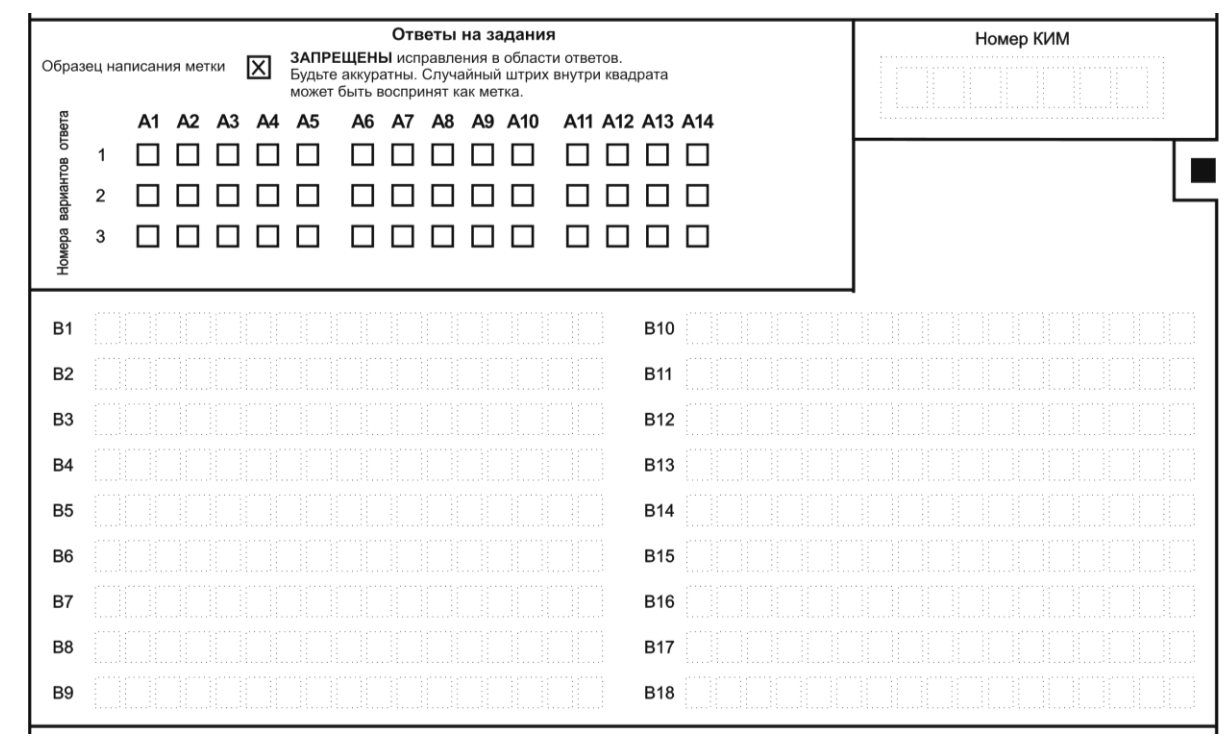

Рис. 10. Область ответов на задания Части 1 по английскому языку

В КИМах по литературе задания Части 1 отсутствуют.

В КИМах по математике, физике, информатике и ИКТ, географии нумерация заданий в Части 1 цифровая (1, 2, 3 и т.д.), по русскому языку, химии, биологии, истории, английскому языку, обществознанию - буквенно-цифровая (А1, А2 и т.д., В1, В2 и т.д.).

В области ответов на задания Части 1 используются следующие поля для записи ответов на задания разных типов:

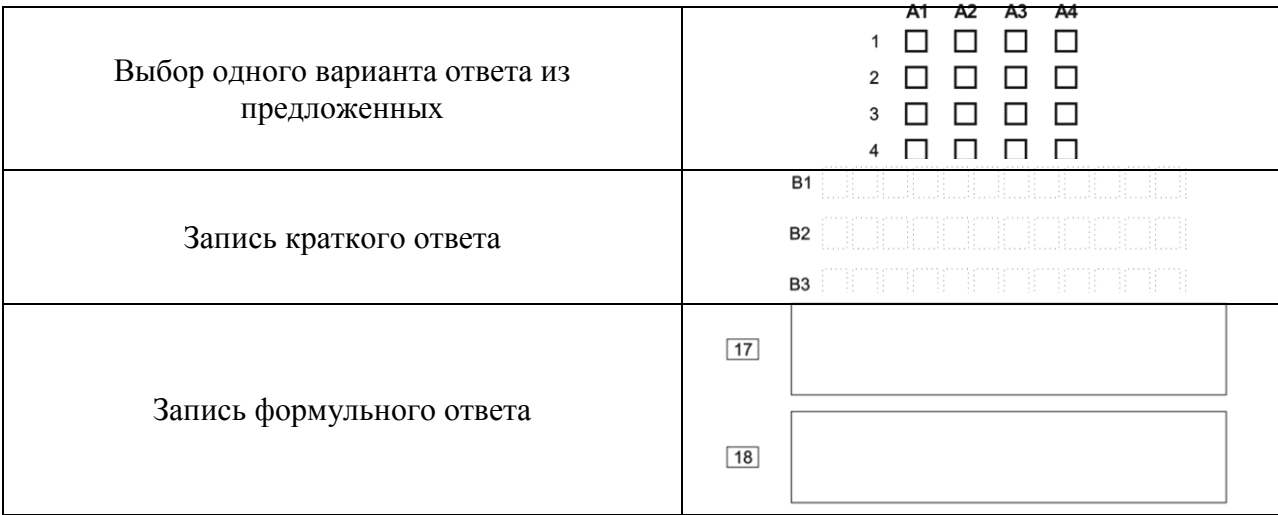

Если к заданию приводятся варианты ответов (четыре варианта ответа, из них правильный только один), то необходимо под номером задания поставить метку («крестик») в ту клеточку, номер которой соответствует номеру выбранного ответа. Образец написания метки приведен на бланке ответов № 1.

Если ответы к заданию не приводятся, то необходимо вписать полученный ответ (число, слово) в отведённые для этого поля справа от номера соответствующего задания.

Для записи формульного ответа в необходимо в свободной форме записать полученную формулу в отведенный для этого прямоугольник справа от номера соответствующего задания.

При заполнении области ответов на задания Части 1 следует строго соблюдать инструкции по выполнению работы (к группе заданий, отдельным заданиям), приведенные в КИМ. При выборе одного из четырех возможных ответов следует делать не более одной метки. При наличии нескольких меток такое задание заведомо будет считаться неверно выполненным.

В области ответов на задания Части 1 нельзя допускать случайных пометок, клякс, полос размазанных чернил и т.д., так как при автоматизированной обработке это может быть распознано как ответы на задания КИМ. Если не удалось избежать случайных пометок, их следует заменить в области «Замена ошибочных ответов» на те ответы, которые участник ГИА в новой форме считает правильными.

Можно заменить ошибочно отмеченный ответ и поставить другой. Замена ответа осуществляется заполнением соответствующих полей в области замены ошибочных ответов (рис. 11, 12).

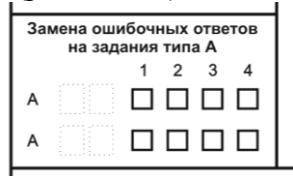

Рис.11. Область замены ошибочных ответов на задания с выбором ответа

|                 |   | Замена ошибочных ответов на задания типа В |
|-----------------|---|--------------------------------------------|
| <br>.           | . |                                            |
| .<br>. <b>.</b> | . |                                            |

Рис. 12. Область замены ошибочных ответов на задания с кратким ответом

Количество полей для замены ошибочных ответов по разным предметам может отличаться и зависит от количества заданий в контрольных измерительных материалах.

Для того чтобы произвести замену ошибочного ответа на задание с выбором ответа необходимо в соответствующее поле области замены ошибочных ответов внести номер ошибочно заполненного задания, а в строку клеточек внести метку верного ответа. В случае если в поля замены ошибочного ответа внесен несколько раз номер одного и того же задания, то будет учитываться последнее исправление (отсчет сверху вниз и слева направо).

Для того чтобы произвести замену ошибочного ответа на задание с кратким ответом необходимо в соответствующее поле области замены ошибочных ответов внести номер ошибочно заполненного задания и рядом после знака «-» указать новый ответ.

В случае записи неверного формульного ответа следует зачеркнуть его и рядом внутри этого же окошка записать новый.

Участник ГИА в новой форме **не заполняет** поля: «Заполняется экспертом», «Резерв-1», «Резерв-2», расположенные в нижней части бланка ответов № 1 (рис. 13).

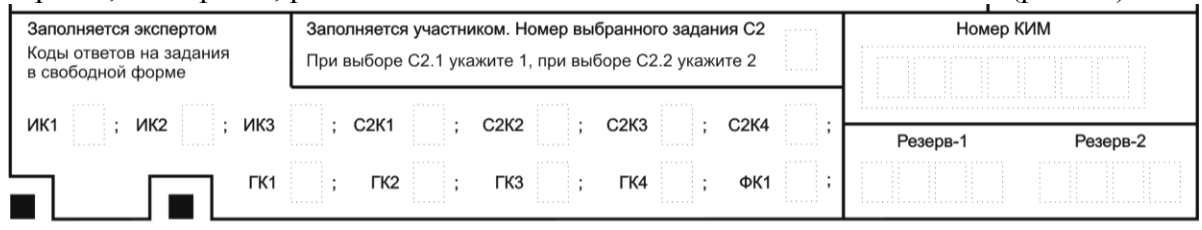

Рис. 13. Поля, не заполняемые участником ГИА в новой форме

#### **4. Заполнение бланка ответов № 2**

Бланк ответов № 2 предназначен для записи ответов на задания Части 2.

В верхней части бланка ответов № 2 расположены горизонтальный штрихкод, поля для рукописного занесения информации участником ГИА в новой форме, а также поля «Лист №» и «Резерв-3» (рис. 14).

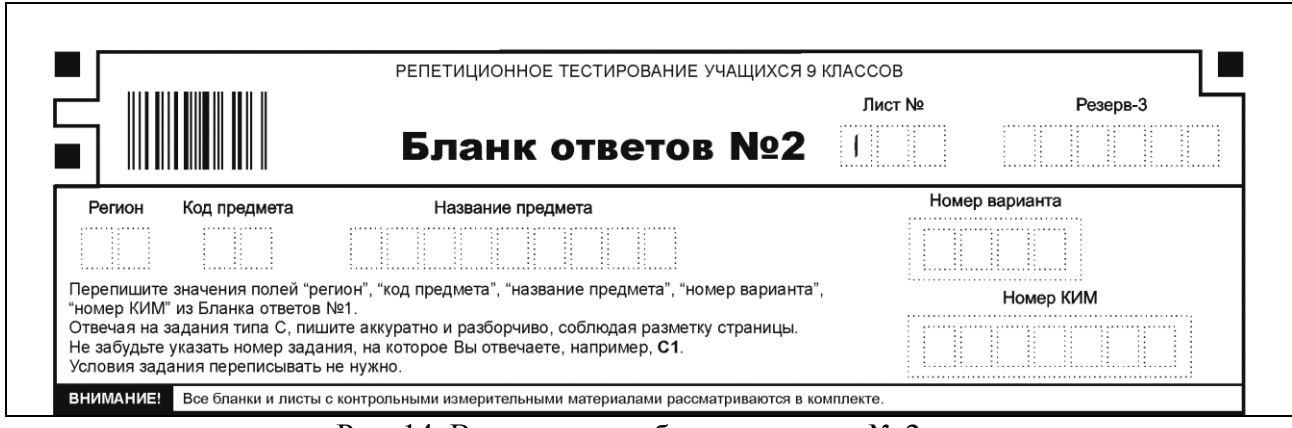

Рис. 14. Верхняя часть бланка ответов № 2

Информация для заполнения полей верхней части бланка: «Регион», «Код предмета», «Название предмета», «Номер варианта», «Номер КИМ» должна соответствовать информации, внесенной в бланк ответов № 1.

Поле «Резерв-3» не заполняется.

В нижней части бланка расположена область записи ответов на задания с ответом в развернутой форме (на задания Части 2). В этой области участник ГИА в новой форме записывает развернутые ответы на соответствующие задания строго в соответствии с требованиями инструкции к КИМ и отдельным заданиям КИМ. Для удобства лицевая страница бланка ответов № 2 разлинована пунктирными линиями «в клеточку».

При недостатке места для ответов на лицевой стороне бланка ответов № 2 участник ГИА в новой форме может продолжить записи на оборотной стороне бланка, сделав внизу лицевой стороны запись «смотри на обороте».

При отсутствии на оборотной стороне бланка ответов № 2 разлиновки участник ГИА в новой форме должен самостоятельно черной гелевой ручкой **аккуратно** начертить прямоугольную рамку, отступив от краев листа не менее чем по 1 см.

При недостатке места для ответов на основном бланке ответов № 2 участник ГИА в новой форме может продолжить записи на дополнительном бланке ответов № 2, выдаваемом организатором в аудитории по требованию участника в случае, когда на основном бланке ответов № 2 не осталось места. В случае заполнения дополнительного бланка ответов  $N_2$  2 при незаполненном основном бланке ответов  $N_2$  2, включая его оборотную сторону, ответы, внесенные в дополнительный бланк ответов № 2, оцениваться не будут.

### 5**. Заполнение дополнительного бланка ответов № 2**

Дополнительный бланк ответов № 2 предназначен для записи ответов на задания Части 2.

Дополнительный бланк ответов № 2 выдается организатором в аудитории по требованию участника ГИА в новой форме в случае нехватки места для развернутых ответов.

В верхней части дополнительного бланка ответов № 2 расположены горизонтальный штрихкод, поля «Регион», «Код предмета», «Название предмета», «Номер варианта», «Номер КИМ», а также поля «Лист №» и «Резерв-3»(рис.15)

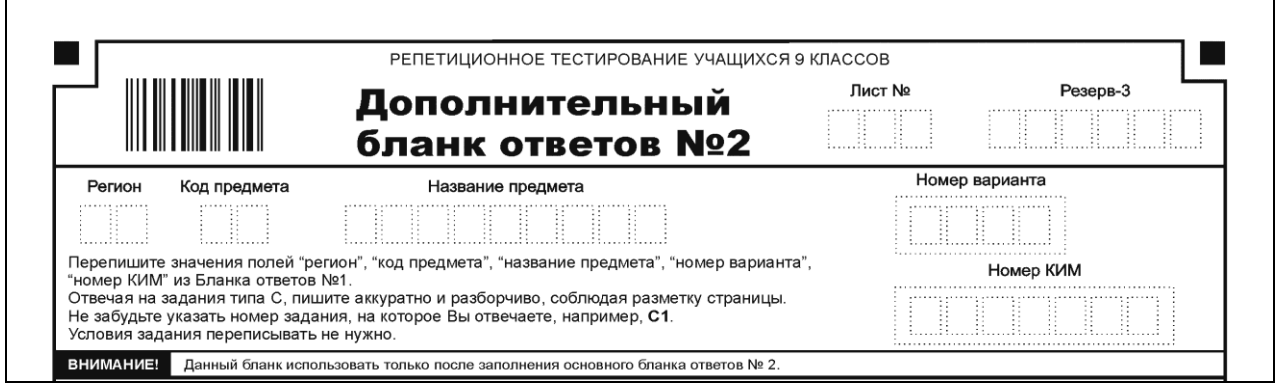

Рис. 15. Верхняя часть дополнительного бланка ответов № 2

Информация для заполнения полей верхней части бланка («Регион», «Код предмета», «Название предмета», «Номер варианта», «Номер КИМ») должна полностью совпадать с информацией основного бланка ответов № 2.

В поле «Лист №» организатор в аудитории при выдаче дополнительного бланка ответов № 2 вносит порядковый номер листа работы участника ГИА в новой форме (при этом листом № 1 является основной бланк ответов № 2, который участник ГИА в новой форме получил в составе индивидуального комплекта).

Поле «Резерв-3» не заполняется.

.

При недостатке места для ответов на лицевой стороне дополнительного бланка ответов № 2 участник ГИА в новой форме может продолжить записи на оборотной стороне бланка, сделав внизу лицевой стороны запись «смотри на обороте».

При отсутствии на оборотной стороне бланка ответов № 2 разлиновки участник ГИА в новой форме должен самостоятельно черной гелевой ручкой **аккуратно** начертить прямоугольную рамку, отступив от краев листа не менее чем по 1 см.

Ответы, внесенные в следующий дополнительный бланк ответов № 2, оцениваться не будут, если не полностью заполнены (или не заполнены совсем) основной бланк ответов № 2 и (или) ранее выданные дополнительные бланки ответов № 2.

\_\_\_\_\_\_\_\_\_\_\_\_\_\_\_\_\_\_\_\_\_\_\_\_\_\_\_\_\_\_\_\_\_\_\_\_\_\_\_\_

Министерства образования и науки Мурманской области от  $\mathbb{N}_{\mathcal{Q}}$ 

## **Инструкция для обучающихся, освоивших основные общеобразовательные программы основного общего образования, проходящих государственную (итоговую) аттестацию с участием региональной экзаменационной комиссии Мурманской области**

## **1. Общая часть**

1.1. Настоящая Инструкция для обучающихся, освоивших основные общеобразовательные программы основного общего образования, проходящих государственную (итоговую) аттестацию с участием региональной экзаменационной комиссии Мурманской области (далее – Инструкция) разработана во исполнение приказа Министерства образования и науки Мурманской области от 08.12.2011 № 2328 «Об организации и проведении в 2011/2012 учебном году в Мурманской области государственной (итоговой) аттестации обучающихся, освоивших основные общеобразовательные программы основного общего образования» в целях регламентации действий обучающихся, проходящих государственную (итоговую) аттестацию с участием региональной экзаменационной комиссии Мурманской области (далее – участники ГИА в новой форме).

1.2. Расписание проведения и продолжительность государственной (итоговой) аттестации с участием региональной экзаменационной комиссии Мурманской области (далее – ГИА в новой форме) утверждается приказом Министерством образования и науки Мурманской области на основании рекомендаций Федеральной службы по надзору в сфере образования и науки.

В расписании предусматриваются дополнительные сроки для участников ГИА в новой форме, пропустивших экзамен в основные сроки по уважительным причинам или подававшими апелляцию о нарушении процедуры проведения ГИА в новой форме в основной день, которая была принята и удовлетворена региональной конфликтной комиссией Мурманской области (далее – конфликтная комиссия).

1.3. Начало всех экзаменов – 10.00. На подготовительные мероприятия (проведение инструктажа, заполнение области регистрации бланков ГИА в новой форме и др.) выделяется до 20 минут, которые не включаются в продолжительность выполнения экзаменационной работы.

1.4. Администрация образовательного учреждения обязана заблаговременно ознакомить участников ГИА в новой форме с необходимыми документами, определяющими порядок проведения ГИА в новой форме, с демонстрационными версиями контрольных измерительных материалов (далее – КИМ), бланками ГИА в новой форме и иной информацией, связанной с процедурой проведения ГИА в новой форме и использованием его результатов.

1.5. В случае возникновения спорных вопросов при оценке экзаменационных работ участники ГИА в новой форме и их родители (законные представители<sup>1</sup>) могут обращаться в конфликтную комиссию (см. раздел 3 настоящей Инструкции).

# **2. Действия участников ГИА в новой форме при подготовке и проведении ГИА в новой форме**

2.1. При подготовке к ГИА в новой форме участники, сдающие экзамен, должны до 10 мая текущего года получить у администрации своего образовательного учреждения настоящую Инструкцию и Правила заполнения бланков ответов участников ГИА в новой форме (прилагаются к настоящей Инструкции), а также получить информацию о порядке прибытия в ППЭ<sup>2</sup>.

2.2. В день проведения экзамена участник ГИА в новой форме должен явиться в ППЭ в 9.15, имея при себе:

документ, удостоверяющий личность (далее - паспорт);

гелевую или капиллярную ручку с черными чернилами;

дополнительные устройства и материалы, которые можно использовать на экзаменах по отдельным предметам (перечень которых утверждается приказом Министерства образования и науки Мурманской области).

2.3. Участник ГИА в новой форме, зайдя в ППЭ, должен:

получить от организаторов информацию о том, в какой аудитории будет проходить экзамен;

подойти к организатору, ответственному по аудитории, в которой будет проходить экзамен, и зарегистрироваться у него, предъявив документ, удостоверяющий личность.

2.4. Во время рассадки в аудитории участник ГИА в новой форме должен:

в сопровождении организатора пройти в аудиторию, взяв с собой только паспорт, пропуск, ручку и разрешенные для использования дополнительные материалы, оставив лишние вещи в аудитории на специально выделенном для этого столе (у входа в аудиторию);

занять место, указанное организатором (меняться местами без указания организаторов запрещено);

2.5. В процессе раздачи комплектов экзаменационных материалов участник ГИА в новой форме должен:

внимательно прослушать инструктаж, проводимый организаторами в аудитории;

 $\overline{a}$ <sup>1</sup> В соответствии с Семейным кодексом Российской Федерации помимо родителей к законным представителям относятся усыновители, опекуны и попечители.

<sup>&</sup>lt;sup>2</sup> Как правило, в ППЭ выпускников сопровождают уполномоченные представители от образовательного учреждения, в котором они обучаются (далее - сопровождающий).

обратить внимание на целостность упаковки доставочных пакетов с индивидуальными комплектами экзаменационных материалов перед их открытием организаторами;

получить от организаторов запечатанные индивидуальные комплекты с вложенными в них КИМами, бланками ответов № 1 и  $\mathbb{N}^2$  2<sup>3</sup>.

получить от организаторов черновики;

вскрыть по указанию организаторов индивидуальные комплекты;

проверить количество бланков ГИА в новой форме и КИМов в индивидуальном комплекте и отсутствие в них полиграфических дефектов<sup>4</sup>.

2.6. При заполнении бланка регистрации участник ГИА в новой форме должен:

заблаговременно ознакомиться с Правилами заполнения бланков ГИА в новой форме, прилагаемыми к настоящей Инструкции;

внимательно прослушать инструктаж по заполнению области регистрации бланков ГИА в новой форме и по порядку работы с экзаменационными материалами;

под руководством организаторов заполнить бланк регистрации и области регистрации бланков ответов № 1 и № 2.

2.7. В течение экзамена участник ГИА в новой форме должен:

после объявления организаторами о времени начала экзамена (время начала и окончания экзамена фиксируется на доске) приступить к выполнению экзаменационной работы;

выполнять указания организаторов.

2.8. Во время экзамена участнику запрещается:

- разговаривать,
- вставать с места,
- пересаживаться,

1

- обмениваться с другими участниками любыми материалами и предметами,
- пользоваться мобильными телефонами или иными средствами связи, любыми электронно-вычислительным устройствами<sup>5</sup>,

<sup>&</sup>lt;sup>3</sup> Письменная часть ГИА в новой форме по иностранным языкам включает в себя раздел «Аудирование», все задания по которому (инструкции, тексты, паузы) полностью записаны на аудионоситель. Организатор должен настроить воспроизведение записи таким образом, чтобы слышно было всем участникам ГИА в новой форме.

<sup>&</sup>lt;sup>4</sup> Организаторы в аудиториях, получив доставочные пакеты с экзаменационными материалами, должны, по возможности, каждому участнику ГИА в новой форме продемонстрировать целостность упаковки пакета.

В случаях обнаружения в индивидуальном комплекте лишних (или недостающих) бланков ГИА в новой форме и КИМов, а также наличия в них полиграфических дефектов участники ГИА в новой форме должны сообщить об этом организаторам, которые обязаны полностью заменить индивидуальный пакет с дефектными материалами.

<sup>&</sup>lt;sup>5</sup> Пользование указанными материалами и средствами запрещено как в аудитории, так и во всем ППЭ на протяжении всего экзамена.

- пользоваться справочными материалами;
- ходить по ППЭ во время экзамена без сопровождения<sup>6</sup>

2.9. В случае возникновения претензии по содержанию КИМов участник экзамена должен сообщить об этом организатору. Претензии вносятся в форму замечаний по содержанию КИМ с указанием номера варианта КИМ, задания и содержания замечания (решение о корректности задания и об изменении баллов в случае признания задания некорректным принимается на региональном уровне).

2.10. При нехватке места для записи ответов на задания части С в бланке ответов № 2 участник ГИА в новой форме может попросить у организатора в аудитории дополнительный бланк ответов № 2:

организатор, выдавая дополнительный бланк ответов № 2, вписывает в него номер КИМ и номер варианта, размещенные на основном бланке №2, в специально отведенные поля;

участник ГИА в новой форме имеет право затребовать неограниченное количество дополнительных бланков № 2;

ответы, внесенные в дополнительный бланк ответов № 2, будут проверяться только в том случае, если основной бланк ответов № 2 заполнен полностью. В противном случае, ответы, внесенные в дополнительный бланк ответов № 2, оцениваться не будут.

2.11. После завершения экзамена участник ГИА в новой форме должен:

сдать бланки ответов № 1 и № 2, в том числе дополнительный бланк ответов № 2, черновики и КИМы, при этом организаторы в аудитории ставят в бланке ответов № 2 (в том числе на его оборотной стороне) и в дополнительном бланке ответов № 2 прочерк «Z» на полях бланка, предназначенных для записи ответов в свободной форме, но оставшихся незаполненными $\overline{a}$ ;

по указанию организаторов покинуть аудиторию и ППЭ.

 $\overline{a}$ 

2.12. По истечении времени экзамена организаторы самостоятельно забирают у участников ГИА в новой форме экзаменационные материалы.

2.13. По окончании сбора экзаменационных материалов организаторы в аудиториях в присутствии участников ГИА в новой форме пересчитывают бланки ответов № 1, № 2, в том числе дополнительные бланки ответов № 2 и запечатывают их в специальные доставочные пакеты.

<sup>6</sup> При нарушении настоящих требований и отказе в их соблюдении организаторы совместно с уполномоченным представителем региональной экзаменационной комиссии Мурманской области вправе удалить участника с экзамена с внесением записи в протокол проведения экзамена в аудитории с указанием причины удаления.

Экзаменационная работа такого участника направляется на проверку вместе с экзаменационными работами остальных участников данной аудитории.

Участники могут выходить из аудитории по уважительной причине (в туалет, в медицинскую комнату) только в сопровождении одного из организаторов или дежурных по этажу, предварительно сдав бланки ответственному организатору по аудитории.

 $^7$  Допускается досрочная сдача экзаменационных материалов, которая прекращается за пятнадцать минут до окончания экзамена.

## **3. Порядок подачи апелляций по вопросам нарушения установленного порядка проведения ГИА в новой форме по общеобразовательному предмету и по вопросу о несогласии с выставленными баллами по результатам ГИА в новой форме**

3.1. Участник ГИА в новой форме, в том числе и удаленный с экзамена, до выхода из ППЭ имеет право подать апелляцию о нарушении установленного порядка проведения ГИА в новой форме. Апелляция не принимается:

по вопросам содержания и структуры КИМ по общеобразовательным предметам;

по вопросам, связанным с нарушением участником экзамена Правил заполнения бланков ответов участников ГИА в новой форме.

3.2. По результатам рассмотрения апелляции о нарушении установленного порядка проведения ГИА в новой форме конфликтная комиссия может принять решение:

об отклонении апелляции, если конфликтная комиссия признала факты, изложенные в апелляции, несущественными или не имеющими место;

об удовлетворении апелляции, если факты, изложенные в апелляции, могут оказать существенное влияние на результаты ГИА в новой форме.

В последнем случае результат сдачи ГИА в новой форме аннулируется и участнику ГИА в новой форме предоставляется возможность сдачи ГИА в новой форме по данному предмету в другой (резервный) день. Участнику ГИА в новой форме назначается дата и место повторной сдачи ГИА в новой форме по соответствующему предмету.

3.3. Решение об аннулировании результатов ГИА в новой форме может быть принято:

> в случае если ходе служебного расследования, проведенного уполномоченным представителем региональной экзаменационной комиссии Мурманской области (далее – уполномоченный РЭК), подтвержден факт нарушения установленного порядка проведения ГИА в новой форме;

> в случае если конфликтной комиссией была удовлетворена апелляция о нарушении установленного порядка проведения ГИА в новой форме;

> в случае установления уполномоченным РЭК, общественным наблюдателем фактов нарушений установленного порядка проведения ГИА в новой форме в ППЭ, которые могли оказать существенное влияние на результаты ГИА в новой форме.

3.4. По результатам рассмотрения апелляции о несогласии с выставленными баллами по результатам ГИА в новой форме конфликтная комиссия может вынести решение:

об отклонении апелляции ввиду отсутствия технических ошибок при обработке бланков ГИА в новой форме и ошибок в оценивании экспертами ответов на задания в свободной форме и сохранении выставленных баллов;

об удовлетворении апелляции и выставлении других баллов.

В последнем случае результат сдачи ГИА в новой форме изменяется на основании решения конфликтной комиссии.

Окончательные пересчет баллов проводит Региональный центр обработки информации. При этом баллы могут быть не изменены, изменены в сторону увеличения или в сторону уменьшения.

3.5. Участник ГИА в новой форме для подачи апелляции о нарушении установленного порядка проведения ГИА в новой форме должен:

получить от организатора в аудитории бланк апелляции в двух экземплярах;

заполнить бланк апелляции в двух экземплярах;

передать оба экземпляра уполномоченному РЭК, который обязан принять и удостоверить их своей подписью, один экземпляр отдать участнику ГИА в новой форме, другой передать в конфликтную комиссию;

получить результат рассмотрения апелляции в своем образовательном учреждении или в муниципальном органе управления образованием не позднее чем через три календарных дня после ее подачи.

3.7. Участник ГИА в новой форме для подачи апелляции о несогласии с выставленными баллами по результатам ГИА в новой форме должен:

получить у руководителя своего образовательного учреждения бланк апелляции в двух экземплярах;

заполнить бланк апелляции в двух экземплярах;

передать оба экземпляра руководителю своего образовательного учреждения, который обязан принять и удостоверить их своей подписью, один экземпляр отдать участнику ГИА в новой форме, другой передать в конфликтную комиссию;

получить информацию о времени и месте рассмотрения апелляции;

придти, по возможности, на процедуру рассмотрения апелляций в конфликтную комиссию, имея при себе паспорт или иной документ удостоверяющий личность<sup>8</sup>;

подтвердить в протоколе апелляции, что ему предъявлены копии заполненных им бланков ответов № 1, № 2, дополнительного бланка ответов №2 (в случае наличия дополнительного бланка ответов № 2) и правильность распознания его ответов в бланках<sup>9</sup>;

участвовать в рассмотрении апелляции;

подписать протокол рассмотрения апелляции;

1

 $8$  При рассмотрении апелляции вместо участника ГИА в новой форме или вместе с ним могут присутствовать его родители (законные представители), которые также должны иметь при себе паспорта (законный представитель должен иметь при себе также другие документы, подтверждающие его полномочия).

<sup>&</sup>lt;sup>9</sup> Черновики в качестве материалов апелляции не рассматриваются.

В случае, если участник ГИА в новой форме или его родитель (законный представитель) не явился на рассмотрение апелляции, правильность распознавания бланков ответов подтверждается членами конфликтной комиссии.

## **4. Выдача справки о результатах ГИА в новой форме**

4.1. Участнику ГИА в новой форме выдается справка о результатах ГИА в новой форме, в которой указываются фамилия, имя, отчество (при наличии), результаты ГИА в новой форме по общеобразовательным предметам в текущем году.

4.2. Оформление справки о результатах ГИА в новой форме осуществляется Региональным центром обработки информации на основании решений РЭК об утверждении результатов ГИА в новой форме по общеобразовательным предметам.

4.3. Участникам ГИА в новой форме справки о результатах ГИА в новой форме выдаются образовательными учреждениями, в которых они осваивали образовательные программы основного общего образования.

Справка о результатах ГИА в новой форме подписывается руководителем образовательного учреждения и заверяется печатью.

4.4. В случае утраты участником ГИА в новой форме справки о результатах ГИА в новой форме на основании его заявления образовательное учреждение запрашивает в Региональном центре обработки информации и выдает участнику ГИА в новой форме дубликат справки о результатах ГИА в новой форме.

4.5. Справка о результатах ГИА выдается участнику ГИА в новой форме или его родителям (законным представителям) при предъявлении ими паспорта (законный представитель должен иметь при себе также другие документы, подтверждающие его полномочия представительства).

\_\_\_\_\_\_\_\_\_\_\_\_\_\_\_\_\_\_\_\_\_\_\_\_\_\_\_\_\_\_\_\_\_\_